CMSI計算科学技術特論C (2015/10/08)

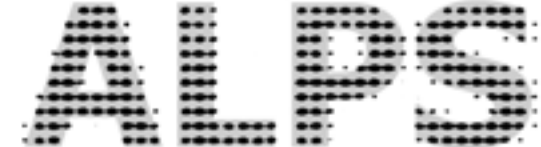

# ALPS と量子多体問題 ②

#### 藤堂眞治

#### 東京大学大学院理学系研究科 / 物性研究所 / NIMS

[wistaria@phys.s.u-tokyo.ac.jp](mailto:wistaria@phys.s.u-tokyo.ac.jp)

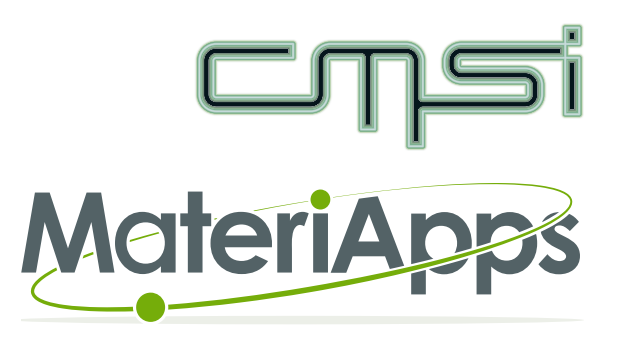

### 「ALPS と量子多体問題」Agenda (1/2)

- CMSI計算科学技術特論Cの全体像
	- 対象と目標、講義項目、プログラム
- ALPS (Applications and Libraries for Physics Simulations) とは?
	- 量子格子模型とは? 強相関量子多体系のためのシミュレーション手法
	- ALPS の生まれた背景、歴史と活用事例
- ALPS の設計
	- シミュレーションのワークフロー、ALPS階層構造
	- XML / HDF5 による入出力
	- C++言語のテンプレートとジェネリックアルゴリズム
	- Pythonによる後処理・可視化
	- アプリケーション・フレームワークとしての利用

#### 「ALPS と量子多体問題」Agenda (2/2)

- ALPS の開発
	- ALPLS開発の経緯と開発体制、ライセンスと「ビジネスモデル」
	- オープンソースのツールの利用 (ビルドシステム、バージョン管理、バグ追跡、ド キュメント作成、GUI・可視化)
- アプリケーション普及のために
	- ユーザサポート (ドキュメント、講習会、ワークショップ)
	- 公開と普及 (MateriApps と MateriApps LIVE!)
	- プロジェクトの普及と継続に不可欠なものは?

#### ALPS の特徴

- 任意の格子
	- XML フォーマットによる格子構造の定義
	- ユニットセルの繰り返しによる格子生成
	- 格子を任意の有限グラフ (頂点と辺の集合) として定義することも可能
- 任意のハミルトニアン (模型)
	- XML フォーマットによる量子数、演算子の定義
	- 数式によるハミルトニアンの定義
- 様々な最新の解法 (アプリケーション): ED、CMC、QMC、DMRG、DMFT
- 全ての ALPS アプリケーションに共通の入力形式
- 汎用的な出力形式、Python による解析・グラフ作成ツール

## ALPS の階層構造

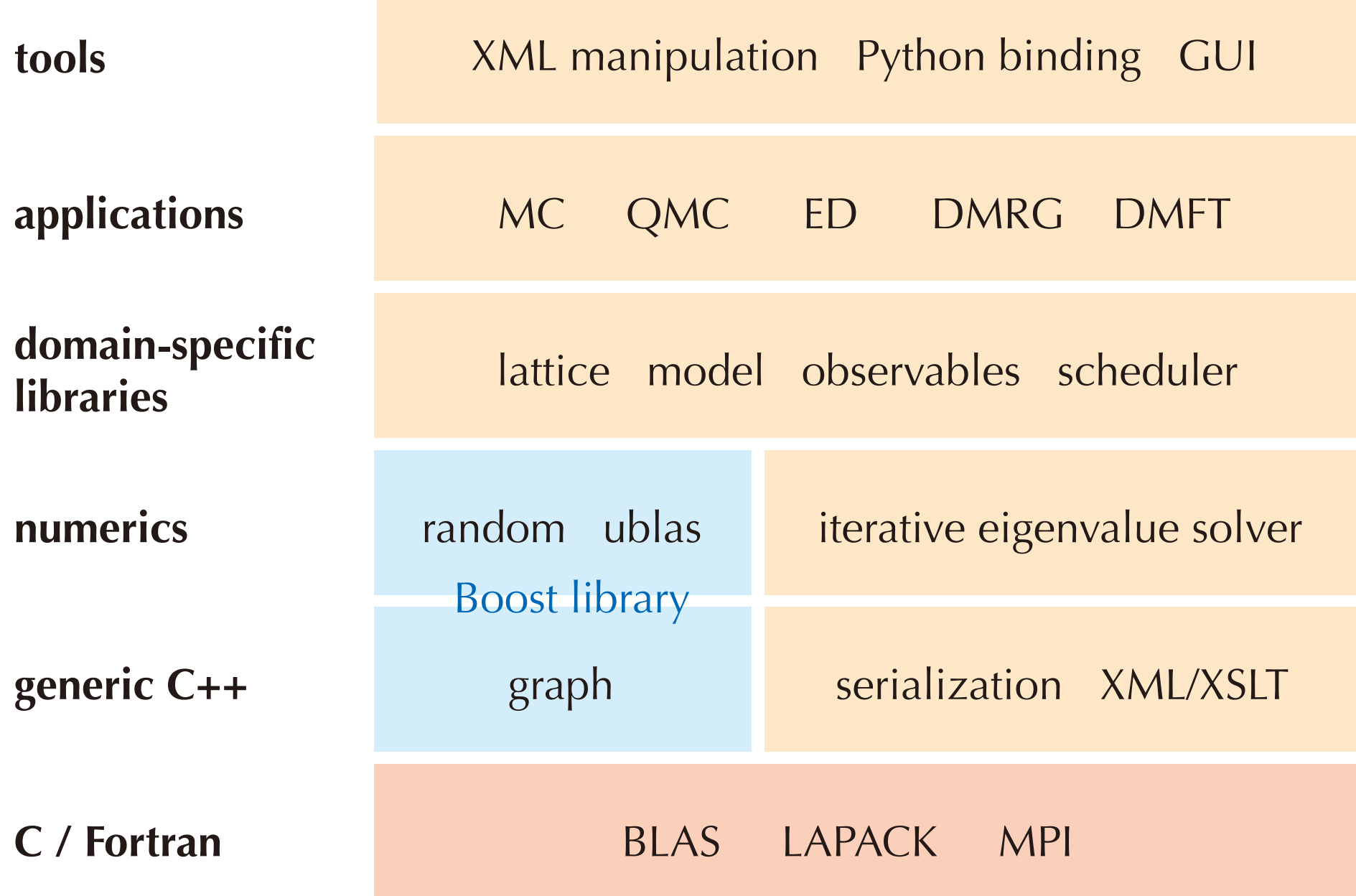

### ALPS のワークフロー

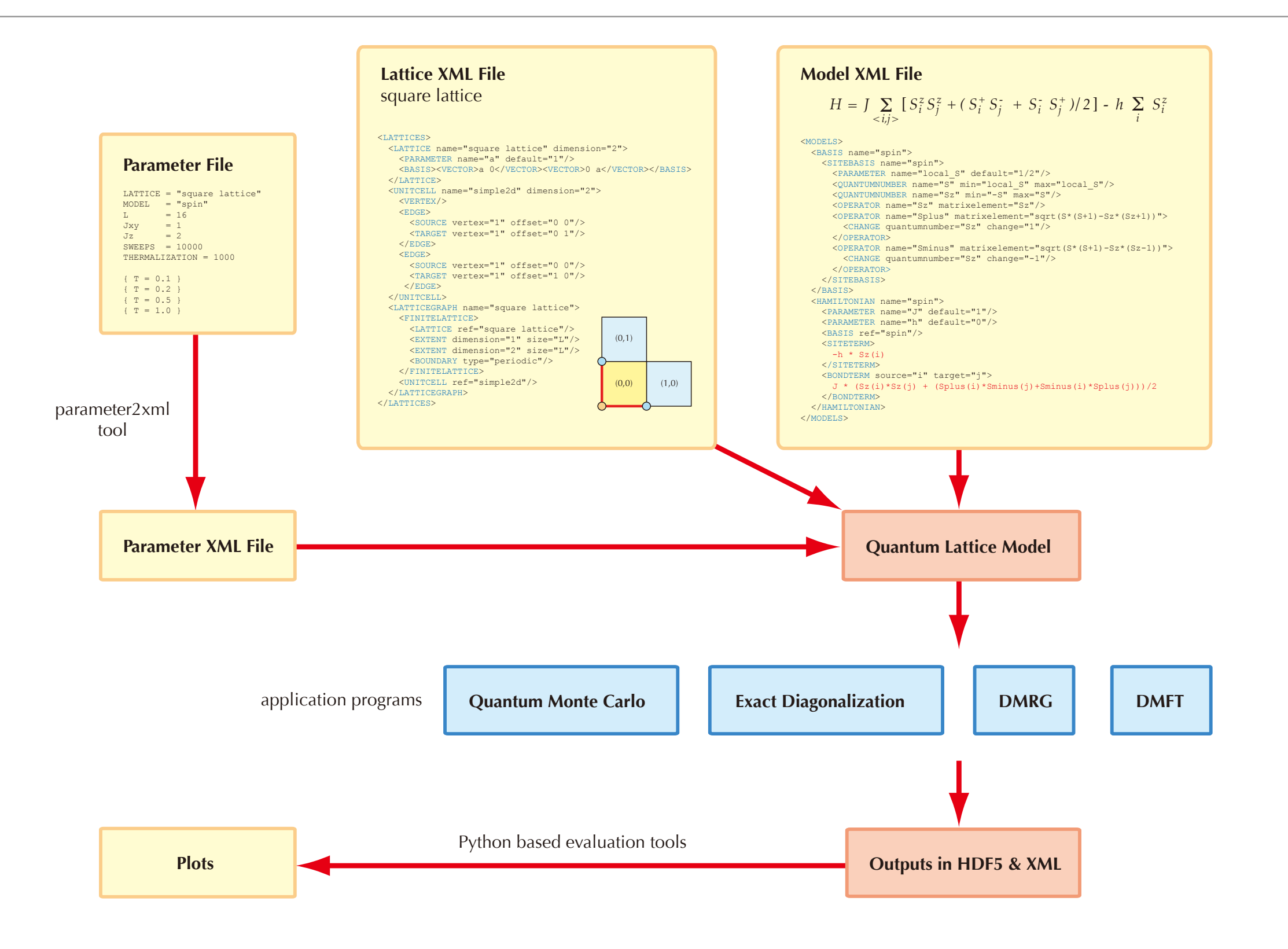

# ALPS ライブラリ・フレームワークを使う利点

- エラーバーと自己相関時間の自動計算 (ALPS/alea)
- 自動並列化 & ロードバランシング (ALPS/scheduler)
- チェックポイント作成とリスタート機能 (ALPS/scheduler)
- XML・HDF5形式による計算結果の自動出力とこれらを扱うツール
- 入力パラメータの柔軟な扱い (ALPS/parameter)
- 擬似乱数生成器 (ALPS/random)
- 格子の容易な取扱い (ALPS/lattice)
- 量子ハミルトニアンの容易な取扱い (ALPS/model)

• アプリケーションの「ALPS化」のチュートリアルを用意

CMSI計算科学技術特論C (2015/10/08)

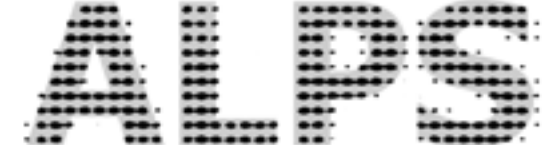

# ALPS 実行デモ

#### 参考文献:

藤堂「"実験技術"としての量子多体系シミュレーションソフトウェア ALPS」 日本物理学会誌 [70, 275-282 \(2015\)](http://www.jps.or.jp/books/gakkaishi/2015/04/06/70-04exp.pdf)

藤堂・加藤「CMSIハンズオン 物質科学計算パッケージソフト MateriApps LIVE!」 [http://www.slideshare.net/cms\\_initiative/20150902](http://www.slideshare.net/cms_initiative/20150902)

CMSI計算科学技術特論C (2015/10/08)

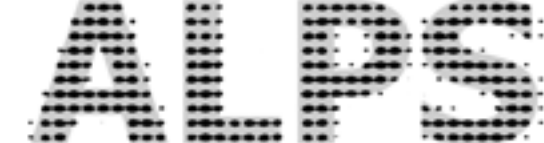

## ALPS の開発体制

#### ALPS の展開

- 上方展開 (大規模化・高性能化・並列化)
	- 「大規模並列量子モンテカルロ法」(ALPS/looper) の高度化
	- 高並列スケジューラ(ALPS/parapack)のハイブリッド多重並列化
	- Fortran, C プログラムのための API 作成
- 下方展開
	- 実験家・理論家による幅広い利用の促進
	- Windows/Macintosh 用バイナリインストーラの開発
	- ワークフロー・履歴管理システムとの統合
	- GUI (グラフィカルユーザインターフェース)の開発

## Windows、Mac OS X 用バイナリインストーラ

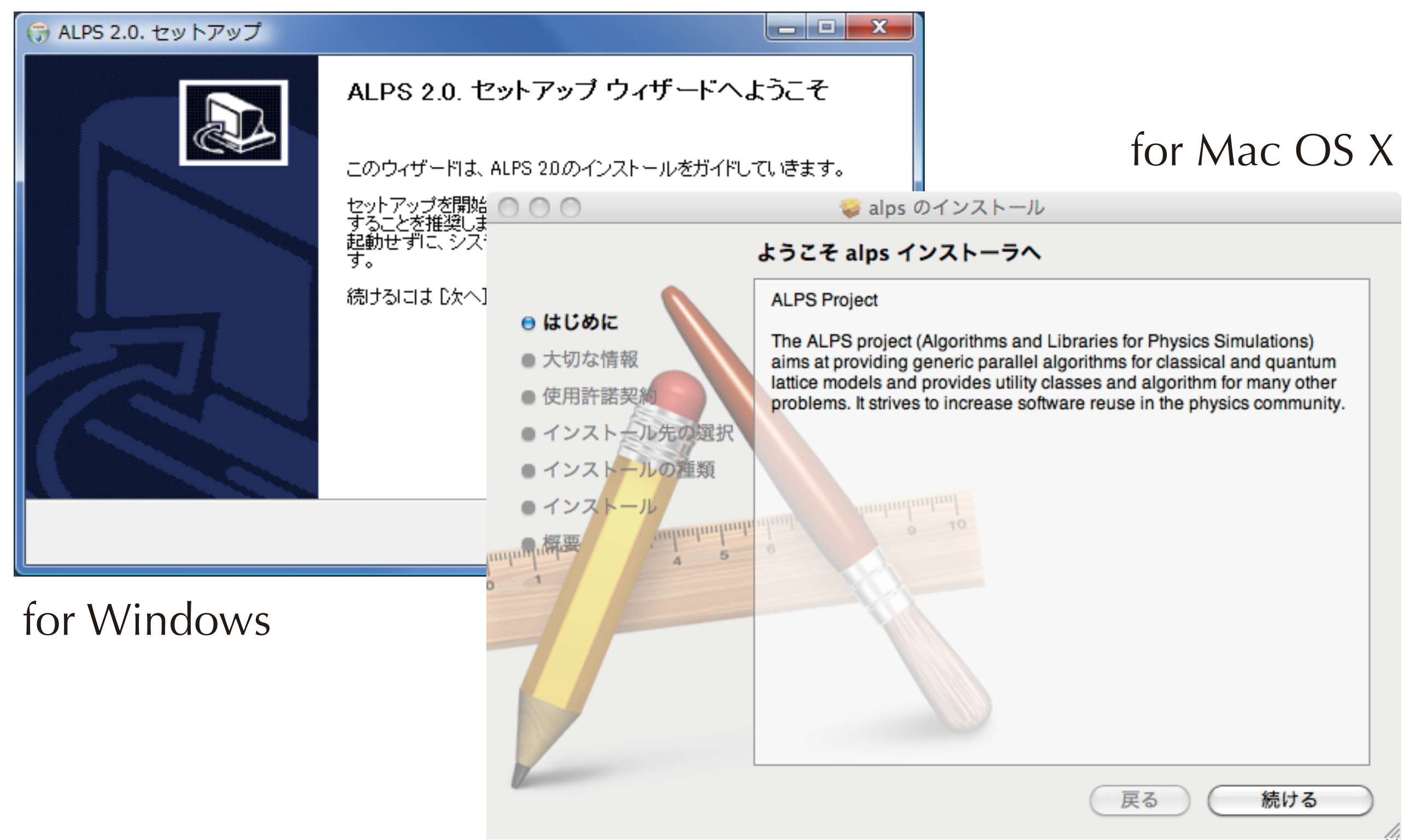

### ワークフロー・履歴管理システムとの統合

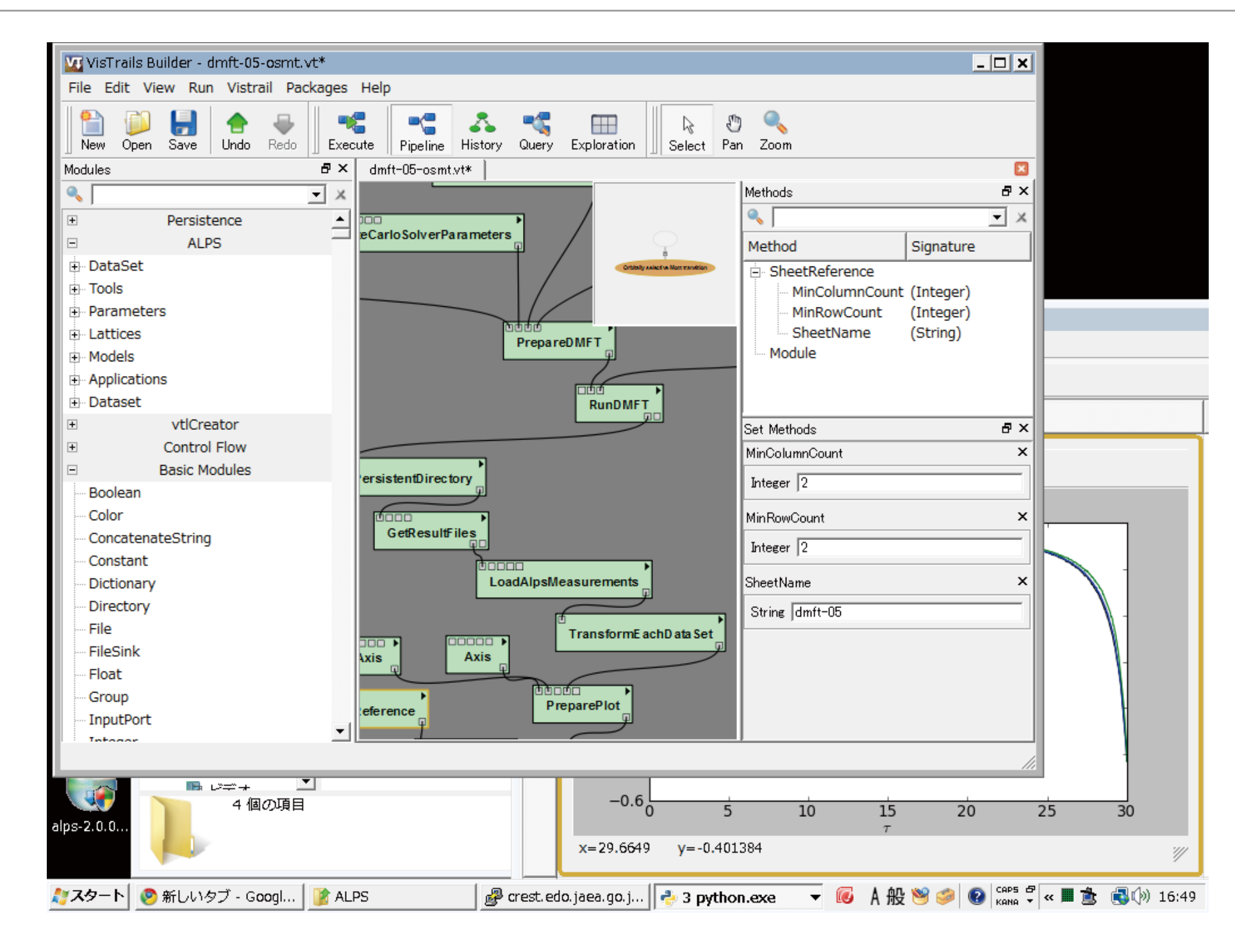

http://www.vistrails.org/

#### 「公開ソフト」への長い道のり

- ソースコード
- ビルドシステム
	- テストスイート
		- チュートリアル
			- Webページ
				- ユーザサポート
					- ライセンス
						- アプリ名
							- ロゴ
							- ドキュメント
								- 講習会、、、、、、

### ALPS プロジェクトの規模

- 開発者: 約30人 (7ヶ国)
- ソースコードの行数

*Measuring programming progress by lines of code is like measuring aircraft building progress by weight.* — Bill Gates

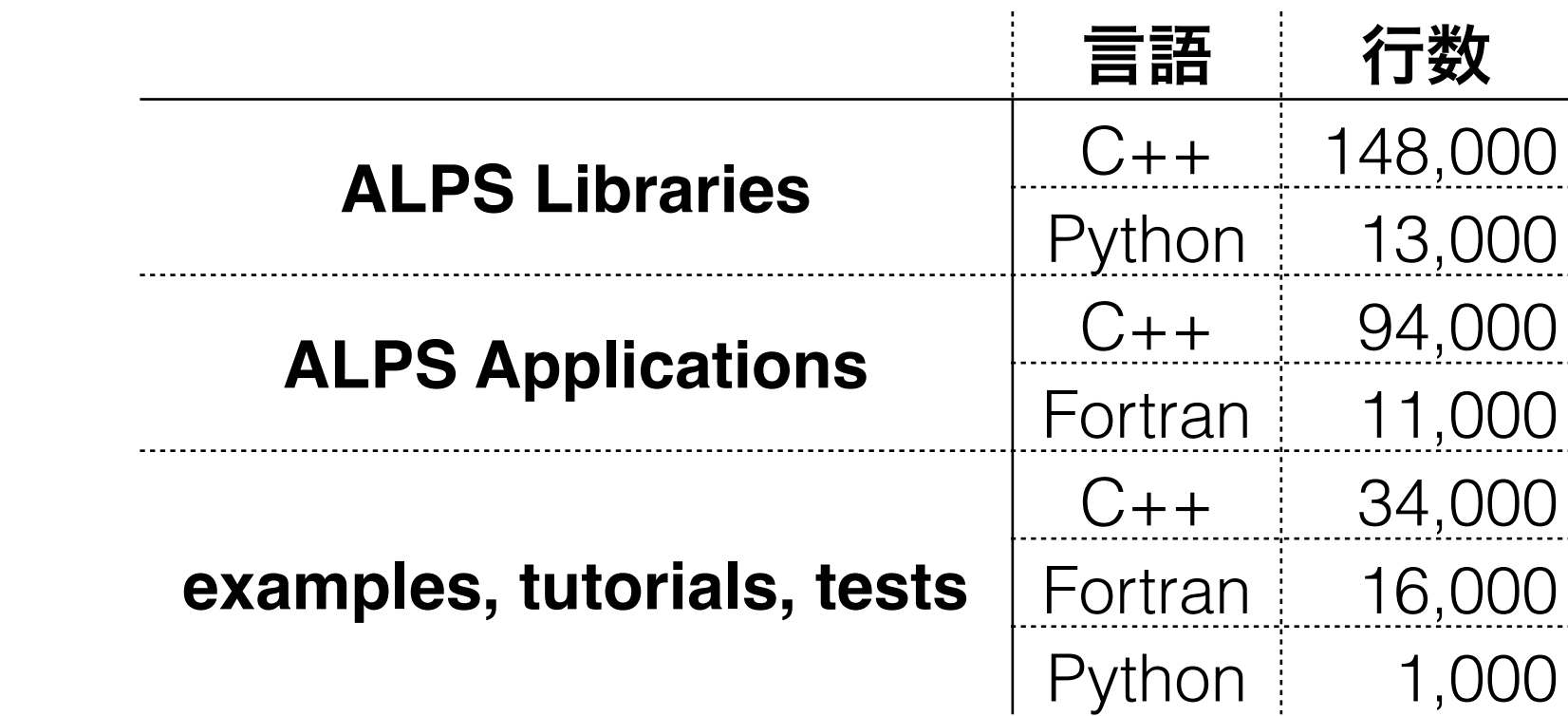

- アプリケーションよりもライブラリの方が大きい
- サンプル、チュートリアル、テストもかなり大きな比重を占める

#### 開発・サポート環境

- ソースコードの規模、開発体制が大きくなると今までの方法では破綻する
	- 開発・サポートのためのツールを一から作りあげるのは非現実的
	- フリーソフトウェアの利用
	- ビルドシステム: CMake
	- ソースコードの管理: Subversion
	- プロジェクト管理・バグ追跡: Trac
	- ドキュメント作成: MediaWiki
	- メーリングリスト: Mailman
- Linux ワークステーションが1台あれば、あるいは web サービスを利用すれば、これ らの環境を整えるのは現在では比較的容易

## ビルドシステム

• CMake -<http://www.cmake.org>

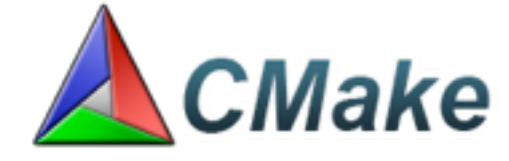

- Makefileを生成するためのユーティリティー (configureスクリプトに対応)
	- Windows の Visual C++ 用ソリューションファイル、Mac OS X の Xcode 用プ ロジェクトファイルの生成も可能
- 設定は CMakeLists.txt に記述する
- テスト(CTest)やバイナリ配布(CPack)の機能もある
- ファイルの依存関係の自動検出

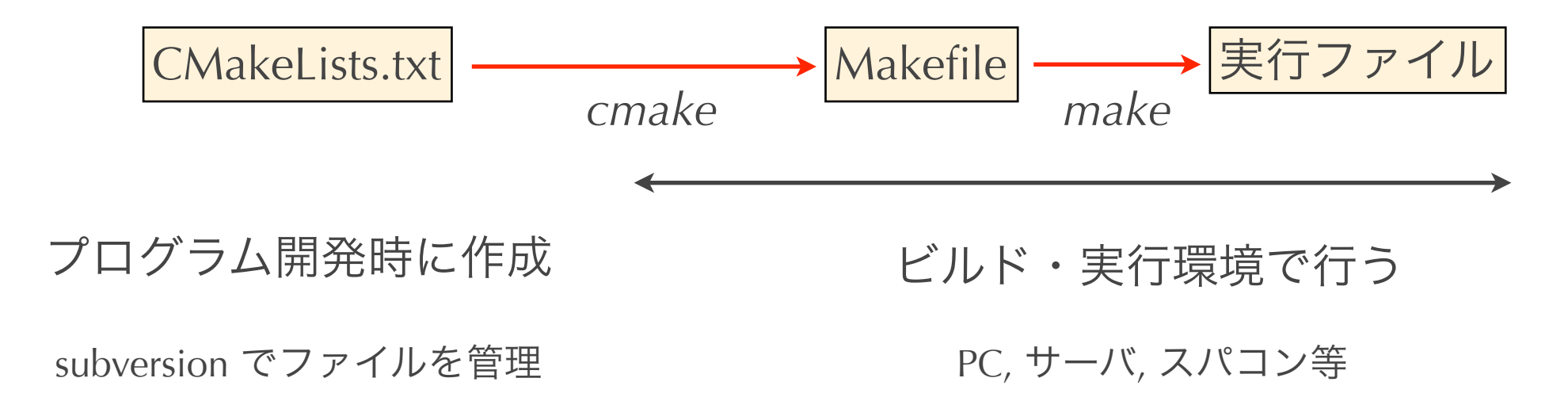

### VCS (Version Control System) によるソース管理

• Subversion -<http://subversion.apache.org/>

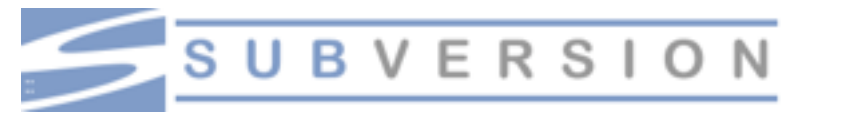

- 開発者が複数になると、ディレクトリ名やログファイルによ るバージョン管理はすぐに破綻する
- ソースコードをサーバー上で一括管理
	- ネットワーク経由でソースを check out/check in
- 更新毎に一意なバージョン番号を付与
- 全ての修正履歴を保存
- 複数人が同時に更新した場合に衝突を回避するしくみ
- ブランチ・マージ・タグ付けなどが可能
- 開発者が一人、公開の予定がない場合でも積極的に使うべき
- 東大理学部物理3年の講義「計算機実験」でもVCSを教えている

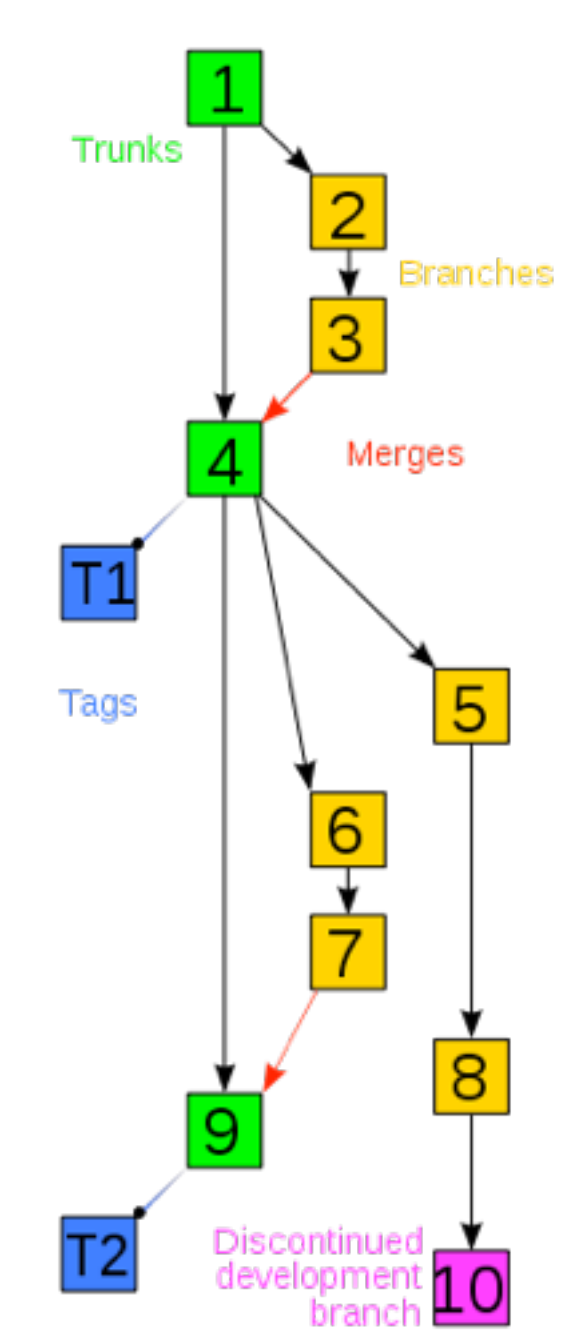

### BTS (Bug Tracking System) の利用

• Trac -<http://trac.edgewall.org/>

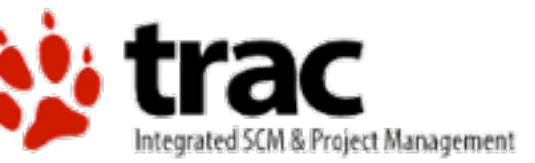

- プロジェクト管理とバグ追跡のためのツール
- Web ブラウザからアクセス・操作
	- 開発者の情報共有のための wiki
	- Subversion との連携 (ソース、修正履歴の web 上での閲覧)
	- プロジェクト管理 (ロードマップ、マイルストーンの管理)
	- チケットシステム (issue 管理)
		- バグやタスクの登録
		- 担当者の決定
		- 修正状況の追跡

## Wiki によるマニュアル作成・管理

- MediaWiki -<http://www.mediawiki.org/wiki/MediaWiki>
	- もともとはウィキペディアのために開発された

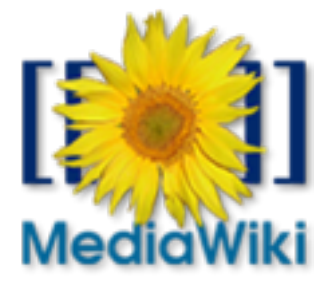

- Wiki とは?
	- Webブラウザを利用してWeb文書を書き換えるシステム
	- ネットワーク上のどこからでも書き換えができる。共同作業が容易
	- Webブラウザがあれば編集作業が行える
	- HTMLよりも簡潔な書式
	- 文書間のリンクの作成が容易
- ALPS Wiki のコンテンツ
	- ニュース、インストール方法、ALPSに関連する論文、発表資料、ライブラリリ ファレンスマニュアル、チュートリアル

# GitHub の利用

• git -<https://git-scm.com> ● git

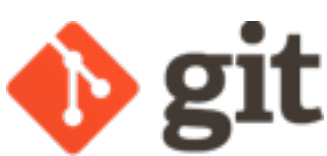

- 分散型バージョン管理システム
- Linux カーネルの開発に使うために開発された
- 近年、subversion の後継として普及が進んでいる
- GitHub <https://github.com> GitHub
	- git を核とした OSS 開発ポータル (例: [MateriApps LIVE!](https://github.com/cmsi/MateriAppsLive))
	- git + ソースコードブラウザ + wiki + issue 管理 + 統計 + リリースページ作成
	- 無料 + 教育機関所属者は無料で非公開リポジトリを作成可 ([GitHub Education](https://education.github.com))
- •git & GitHub を使ってみたい人 ⇒ CMSI[ハンズオン「バージョン管理システム」](https://github.com/cmsi/vcs-tutorial)
	- 神戸 & 柏で開催、[CMSI web](http://www.cms-initiative.jp/ja/research-support/develop-support/how-to-publish/develop-apps/dt0l33/manage-version) でも資料公開中

#### ALPS メーリングリスト

- Mailman <http://www.gnu.org/software/mailman/index.html>
- 開発者メーリングリスト

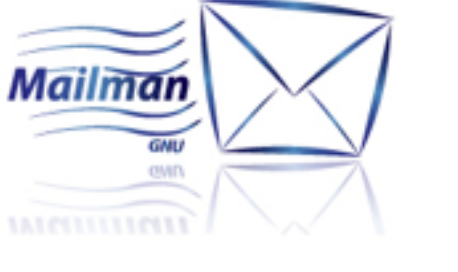

- 1.7通/日 (2010年~2014年)
- 開発方針に関する意見交換、リリーススケジュール調整、担当者調整
- Tracチケットの変更ログも自動的にここに流れる
- ユーザメーリングリスト
	- 1.1通/日 (2010年~2014年)
	- Web からの自動登録
	- 開発者 + ユーザコミュニティーによるサポートの場
	- FAQ  $\Rightarrow$  Wiki ドキュメントへ
	- バグレポート、要望など ⇒ Trac チケットへ

### ワークショップ・講習会

- ALPS developers workshop
	- 今後の開発方針についてブレインストーミング & ディスカッション
- ALPS users workshop
	- アルゴリズムについてのレビュートーク
	- Wiki のチュートリアルを用いて ALPS の実習
- ALPS ハンズオン (CMSI ハンズオン)
	- 半日程度のチュートリアル
	- とにかく ALPS を動かしてみることを目標に

## ライセンス = ビジネスモデル

- ALPS Library License, ALPS Application License
	- GNU General Public License (GPL) を基本としたライセンス
	- Non-commercial academic use の場合自由に利用可能
		- Commercial use の場合は要相談
	- 自由に再配布可
	- ユーザが変更を施したコードも同じライセンスの下で再配布可
	- ALPSを用いた研究成果を公表する場合には acknowledgement と論文の引用が義 務 (ALPSをユーザーコードのテストのみに使った場合を含む)

*1. In any scientific publication based wholly or in part on the Library, the use of the Library must be acknowledged and the publications listed in the accompanying CITATIONS.txt document must be cited.*

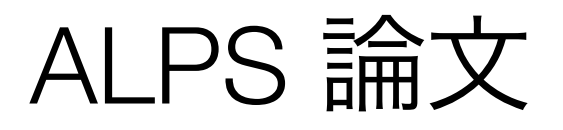

- ALPS Library に関する論文
	- B. Bauer et al. *The ALPS project release 2.0: Open source software for strongly correlated systems*, [J. Stat. Mech., P05001 \(2011\)](http://iopscience.iop.org/article/10.1088/1742-5468/2011/05/P05001/meta;jsessionid=A0E9EE8925E569A03F72B2963669FB37.c1).
	- A. F. Albuquerque et al. *The ALPS project release 1.3: open source software for strongly correlated systems*, [J. Mag. Mag. Mat. 310, 1187 \(2007\)](http://www.sciencedirect.com/science/article/pii/S0304885306014983).
	- F. Alet et al. *The ALPS Project: Open Source Software for Strongly Correlated Systems*, [J. Phys. Soc. Jpn. Suppl. 74, 30 \(2005\).](http://journals.jps.jp/doi/abs/10.1143/JPSJS.74S.30)
- 加えて、ALPS Application ごとに引用文献が定められている

- 誰を(どこまで)アプリの著作者に含めるか? 論文の著者に含めるか?
	- ⇒ 永遠の課題

#### ALPS 2.0 Paper

#### **Journal of Statistical Mechanics: Theory and Experiment** J<br>Pournal of Statistical Mechanics: *Theory and* Online at stacks.iop.org/JSTAT/2011/P05001

Received 23 December 2010

#### The ALPS project release 2.0: open source software for strongly correlated systems

S Fuchsº, L Gamper', J Gukelberger', E Gull', S Guertler'<br>A Hehn<sup>1</sup>, R Igarashi<sup>9,10</sup>, S V Isakov<sup>1</sup>, D Koop<sup>5</sup>, P N Ma<sup>1</sup>, S Fuchs<sup>6</sup>, L Gamper<sup>1</sup>, J Gukelberger<sup>1</sup>, E Gull<sup>7</sup>, S Guertler<sup>8</sup>, P Mates<sup>1,5</sup>, H Matsuo<sup>11</sup>, O Parcollet<sup>12</sup>, G Pawłowski<sup>13</sup>, J D Picon<sup>14</sup>, L Pollet<sup>1,15</sup>, E Santos<sup>5</sup>, V W Scarola<sup>16</sup>, U Schollwöck<sup>17</sup>, C Silva<sup>5</sup>, B Surer<sup>1</sup>, S Todo<sup>10,11</sup>, S Trebst<sup>18</sup>, M Troyer<sup>1,21</sup>, M L Wall<sup>2</sup>, P Werner<sup>1</sup> and S Wessel<sup>19,20</sup>

enable non-experts to start carrying out serial or parallel numerical simulations<br>by providing basic implementations of the important algorithms for quantum lattice models: classical and quantum Monte Carlo (QMC) using non-local  $\text{cos}^5$ , **V W Scarola**<sup>16</sup>, updates, extended ensemble simulations, exact and full diagonalization (ED), the density matrix renormalization group (DMRG) both in a static version and a dynamic time-evolving block decimat  $\alpha_{\text{A}}$  between the dynamical fricant field theory (DMIT). The TET S fibrates provide a powerful framework for programmers to develop their own applications, methed. The programmers to develop then own approaches,<br>which, for instance, greatly simplify the steps of porting a serial code onto a<br>parallel, distributed memory machine. Major changes in release 2.0 include<br>the use of  $\frac{1}{2}$ quantum lattice models such as quantum magnets, lattice bosons, and strongly<br>correlated fermion systems. The code development is centered on common XML **B Bauer<sup>1</sup>, L D Carr<sup>2</sup>, H G Evertz<sup>3</sup>, A Feiguin<sup>4</sup>, J Freire<sup>5</sup>, and HDF5 data formats, libraries to sim common evaluation and plotting tools, and**  $\text{S}$  **Fuch set Audit 10.20** (the density matrix renormalization group (DMRG) both in a static version and  $\text{S}$  **Wessel**<sup>19,20</sup> a dynamic time-evolving block decimation (TEBD) code, and quantum Monte.<br>Carlo solvers for dynamical mean field theory (DMFT). The ALPS libraries which, for instance, greatly simplify the steps of porting a serial code onto a parallel, distributed memory machine. Major changes in release 2.0 include the use of HDF5 for binary data, evaluation tools in Python, support for the  $W_{\text{tot}}$  levels are property the support of  $\text{CM}_{\text{tot}}$  and  $\text{M}_{\text{tot}}$  $V$ isTrails workflow provenance tool. The software is available from our web server at http://alps.comp-phys.org/.  $\vec{r}$ , H G Evertz<sup>3</sup>, A Feiguin<sup>4</sup>, J Freire<sup>5</sup>, and HDF5 data formats, movem, so unnear the completion of the completion of the completion of the state of the state of the state. The cold developer  $\vec{r}$ , J Guestlebr Abstract. We present release 2.0 of the ALPS (Algorithms and Libraries for Physics Simulations) project, an open source software project to develop libraries and application programs for the simulation of strongly correlated correlated fermion systems. The code development is centered on common XML and HDF5 data formats, libraries to simplify and speed up code development, common evaluation and plotting tools, and simulation programs. The programs enable non-experts to start carrying out serial or parallel numerical simulations a dynamic time-evolving block decimation (TEBD) code, and quantum Monte Windows operating system, the use of CMake as build system and binary

#### <u>[J. Stat. Mech. \(2011\) P05001](http://iopscience.iop.org/article/10.1088/1742-5468/2011/05/P05001/meta;jsessionid=A0E9EE8925E569A03F72B2963669FB37.c1)</u>

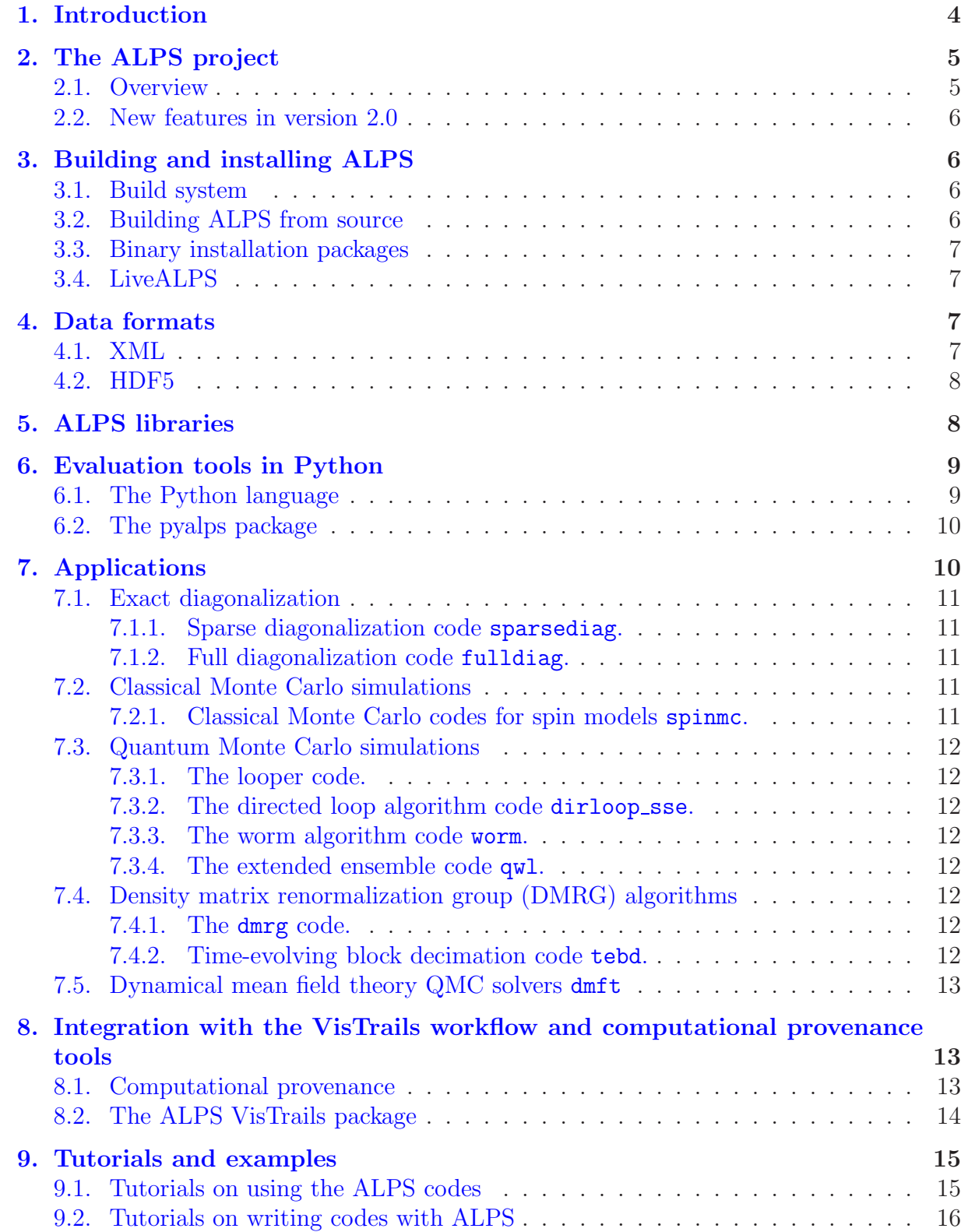

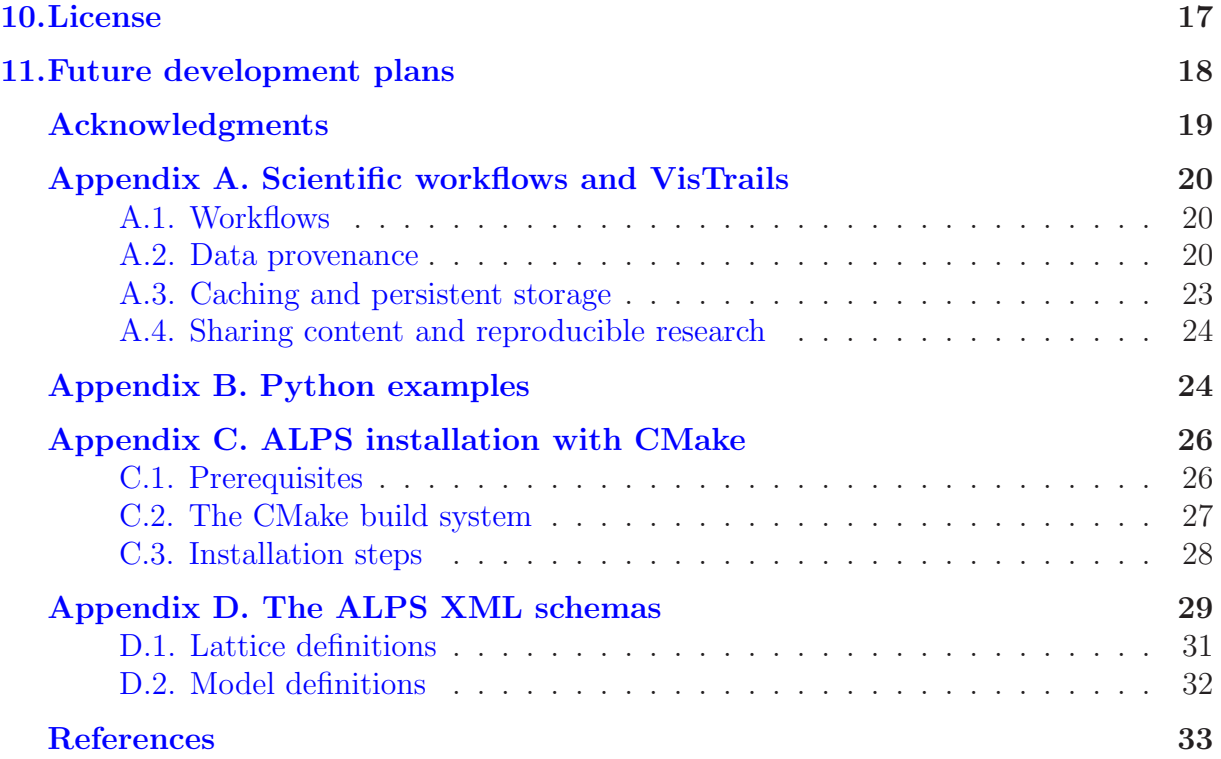

CMSI計算科学技術特論C (2015/10/08)

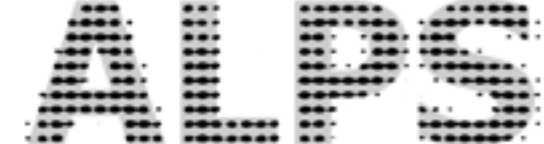

## アプリケーション普及のために

#### アプリケーション普及のための条件

• そもそも、なぜ普及させる必要があるのか?

- 「良いソフトウェア」を公開することは必須の条件、だが十分条件ではない
- 公開後もユーザに「関わり続ける」ことが重要
	- ソフトが「生きている」と感じてもらう
	- バグフィックス、機能追加、バージョンアップ
	- ユーザーサポート、リアクション
	- チュートリアル、事例紹介の充実
- 結局のところ、普及するかどうかはタイミングや運によるところが大きい
	- それでも「打率」を上げることは可能

## 「公開アプリ」プロジェクトの立ち上げ

- 最初から「公開」を前提に立ち上げる
- 最初は小さく、素早く、簡潔に

*Debugging is twice as hard as writing the code in the first place. Therefore, if you write the code as cleverly as possible, you are, by definition, not smart enough to debug it.* — Brian W. Kernighan

- 最初の三ヶ月で公開までもっていく
- お金を取ってくるなら、プロジェクトを立ち上げた後で
- シニア(40歳以上)やお金を持っている人抜きで始める
- 実際に書く(書ける)人だけでチームを組む

• アプリの「名前」や「ロゴ」は重要(かも)

### 開発・普及に役立つツールや仕組みの利用

- GitHub、SourceForge、SlideShare、YouTube
- MateriApps<http://ma.cms-initiative.jp/>
	- MateriApps web
	- MateriApps LIVE!
	- MateriApps Installer
	- MateriApps Cloud (coming soon?)
- コミュニティーによるサポート
	- CMSIハンズオン開催サポート
	- 物性研 ソフトウェア高度化プロジェクト

## 物性研ソフトウェア高度化 第1号: HΦ (エイチファイ)

- 並列計算機に対応した数値厳密対角化法による有効模 型ソルバーパッケージ。広汎な多体量子系の有効模型 (多軌道ハバード模型、ハイゼンベルグ模型、近藤格子 模型など)の基底状態及び低励起状態の波動関数を並 列計算によって求める。ランチョス法による基底状態 計算、熱的純粋量子状態を利用した比熱・帯磁率の温 度依存性計算が可能
- 開発代表: 山地洋平(東大院工)
- 2015/10/09 (明日!) 17:00 (JST) 公開予定
- MateriApps<http://ma.cms-initiative.jp/ja/listapps/hphi>
- GitHub <https://github.com/QLMS/HPhi/releases>

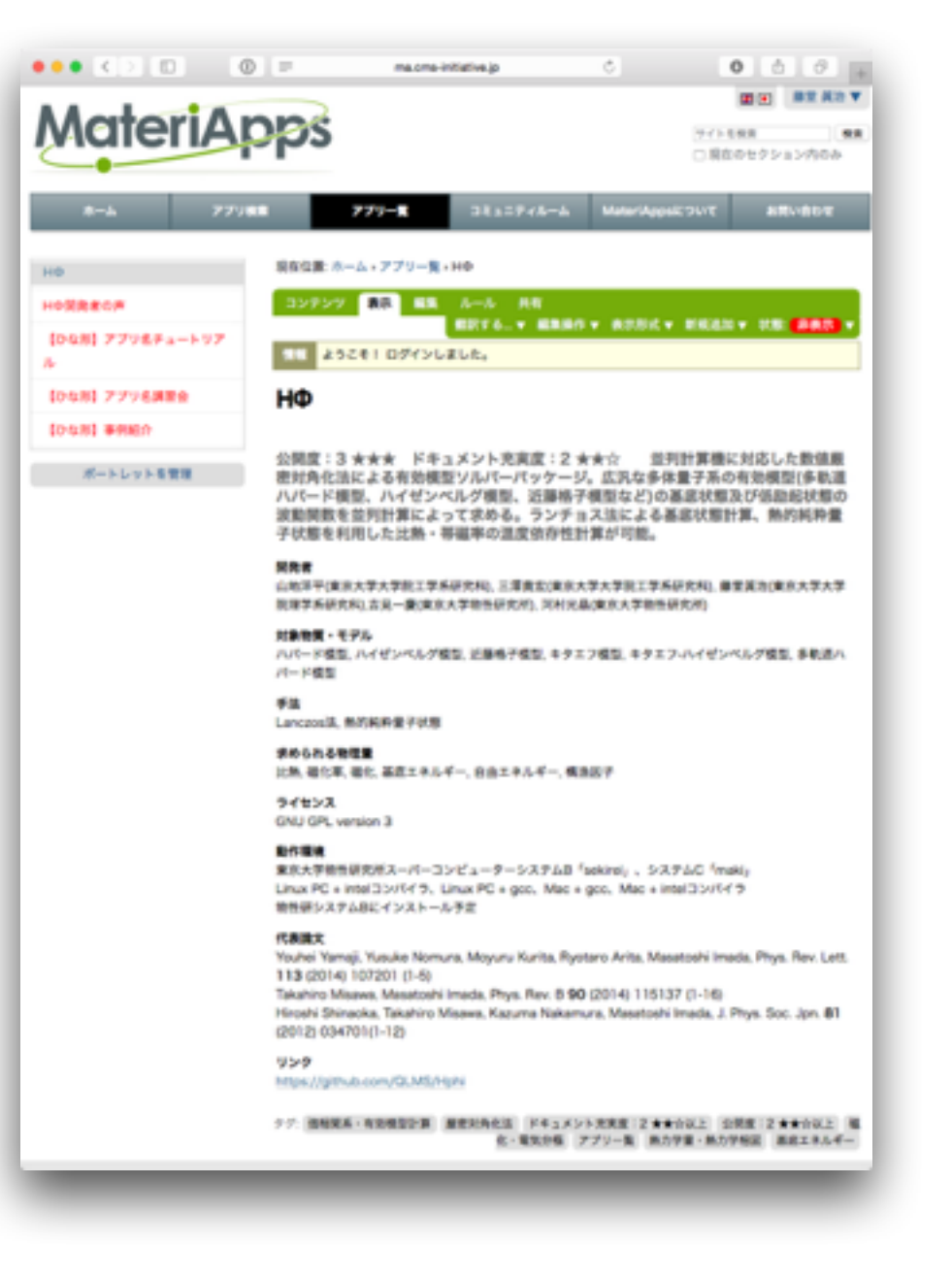

*It always takes longer than you expect, even when you take into account Hofstadter's Law. —* Hofstadter's Law

### MateriApps a Portal to Materials Science Simulation

S. Todo<sup>1,2</sup>, R. Igarashi<sup>2</sup>, S. Kasamatsu<sup>2</sup>, T. Kato<sup>2</sup>, N. Kawashima<sup>2</sup>, T. Kawatsu<sup>3</sup>, Y. Konishi<sup>2</sup>, H. Kouta<sup>2</sup>, H. Matsuo<sup>4</sup>, M. Noda<sup>5</sup>, S. Sasaki<sup>6</sup>, Y. Terada<sup>7</sup>, S. Tsuchida<sup>6</sup>, K. Yoshimi<sup>2</sup>, K. Yoshizawa<sup>2</sup> (MateriApps collaboration) ('UTokyo, <sup>2</sup>ISSP, <sup>3</sup>YCU, <sup>4</sup>RIST, <sup>5</sup>IMS, <sup>6</sup>Ageha, <sup>7</sup>IMR)

#### *Computational Materials Science in Japan*

#### Computational Materials Science Initiative

 - Promoting cutting-edge researches on wide topics ranging from strongly correlated electrons, electric devices, molecules to structural materials

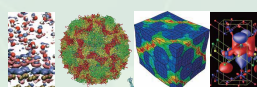

 - State-of-the-art algorithms developed and optimized for massively parallel supercomputers: the K computer, HPCI systems, etc.

- Faster, more stable, and more accurate simulations of larger systems - Provides advanced functionality for leading-edge researches: conductivity,
- excited states, extended ensembles, downfolding, etc.

#### *CMSI Open-source Application Software*

Electronic structure calculation (solid state physics)

**XTAPP** ALOWVE

FMO SMASH

MPRS

 - Performs electronic structure calculation for a wide range of materials including crystals, interfaces, liquids, etc. For example, OpenMX is able to deal with non-collinear magnetism and non-equilibrium Green's function calculations for electron transport

#### Electronic structure calculation (quantum chemistry)

 - Performs quantum-mechanical simulations of large molecular systems efficiently, and calculates various information regarding the structure and function of biopolymers, such as the interaction between a protein and a ligand

Molecular dynamics

 - Equipped with most of standard MD techniques including free energy calculations based on thermodynamic integration method, and enables investigations of large-scale real systems such as viruses, liposomes, assemblies of proteins and micelles, and polymers

Strongly correlated systems/ effective model calculation

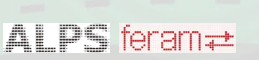

 - Performs simulations of strongly correlated systems such as magnetic materials or correlated electrons. Heat capacities, susceptibilities, magnetization processes in interacting spin systems, the density of states of strongly correlated electrons, etc, can be calculated

#### *Applications/Tools/Databases Introduced in*

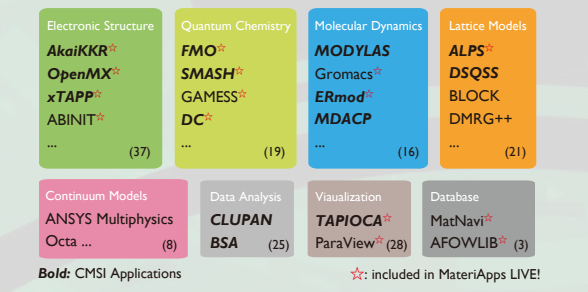

#### *Current status and issues in Computational Materials Science* From Developers' viewpoint:

- New algorithms should be implemented and used,
- or it will be forgotten and lost

scientific achievements

*Goal of MateriApps Project*

- "In-house" code will be left uncontrolled once the graduate student or PostDoc leaves the group
- Costs too much to write and maintain the documents - Development of software itself is hardly considered as *mismatch between*
	- *seeds and needs*
- Little idea about potential "customers" and their needs

*through the promotion of open-source software...*

#### From Users' viewpoint:

**What MateriApps will Provide** 

- catalog of application/tool on **MateriApps web** 

*Sustainable development of materials science applications for future HPC*

- CMSI hands-on session at Kobe and other places

- To find application software

- To learn application software

**under in the MateriApps LIVE!** 

m lementat on o new change of the second sort of "communit c can e st , t was a little work of the top of the o ers but also the who com . Pr v d n o en source ams c n o en source ams c n o en source ams c n o en source ams c n o en source ams c n o en not use a service ce or er p e, the service nothin short of leaving a result of leaving achievements science the results science the results science the results science the results of society  $\mathbf{r}$ n a an, the K com h t ade avaient or c us  $\mathcal{A}$ nd of Se tember 201 ut a l ty stud es have be sta rt t construct on o next erat o a- al su ercom uters. We rov e c t on ro rams cr t cal o the d tational materials s en t t ar und for massivel alleged alleged alleged alleged alleged alleged alleged alleged alleged alleged alleged alleged alleged alleged alleged alleged alleged alleged alleged alleged alleged alleged alleged alleged alleged alleg ture as well as well as well as well as well as well as well as well as well as well as well as well as well a<br>The contract of the c term of the c term of the c term of the c term of the c term of the c term of the c term com uters according to the original and it will be a second control of the control of

**Example 2 MateriApps Instasller** new a roaches to calculation will be reader to calculate the material behavior of the Material behavior of the ade ava lable as o en source, and at the

**Exercise on o come come of the creat on or the creat of the creat or the creat or the creat of the creat of the creat or the creat of the creat of the creat or the creat or the creat or the creat or the creat or the creat** - To start using application software

**his trand has been articular route articles - MateriApps Cloud (comming soon!)** - To actively use application software

rams allows develo ers to rece ve eed

*Establishment of infrastructure for easily starting materials science simulations for theoreticians, experimentalists, researchers in companies, students, and more...*

 - Trade-off between "initial cost" and "scalability, functionality, accuracy, performance" - What kind of applications? Who develops them? - Which application should we use for our problem? - Manual and documentation are not well prepared - How can we evaluate the accuracy of the results?

#### *"How and where can we distribute our codes?" "How and where can we find and learn the best Apps?"*

#### **MateriApps a Portal Site for Materials Science Simulation**

MateriApps

- Introduces materials science applications/tools/databases
- Search from category, features, targets, methods/algorithms
- Information of applications/tools
- brief introductions, links to homepage, installation, usage, online hands-on, developer's voice, updates, license, etc.
- Forum for exchanging experiences between users and developers

http://ma.cms-initiative.jp/

teriApp<sub>\$VE!</sub>

- Voice from users
- *"A lot of information, careful explanation ..." "Plain design and rich contents ..." "... able to know the applications I did not know before, ... nice to widely advertize their own application software for developers ..."*
- *"... hope that you can further lower the barrier to start materials simulation ..." "... would be great if one can connect to a supercomputer directly*
- *and execute simulations just after trial on USB ..."*
- *" ... would like to see the comparison of simulation results for the same system using different application software ..."*
- $\checkmark$  150+ applications/tools on the list
- 8000+PV, 1300+ unique visitors / months 㾎
- $\checkmark$  Review articles on applications in each category will start soon

#### distinguished calculation methods. This the first rank of the first rank of the first rank of the first rank of the first rank of the others of the others in the other system

developing state-of-the-art theory and ease of use **of use a**s a Bootable directly from USB stick (or in virtual machine) and then providing the code to GAUSSIAN. - just boot and get ready for materials science simulations without installation!

- $E = \mathbb{E}$ - Version 1.7 was publishd in July 2015
- the state of the 1970 version (GAUSSIAN 70). The amount of feedback on modifications increased as well, and the 1970 version (GAUSSIAN 70). The amount of feedback on models increased as well, and the 1970 version (GAUSSIAN

demic program developed in Japan that is

- But I first came in contact with the program in 1975. The shock of the shock of the shock of the shock of the shock of the shock of the shock of the shock of the shock of the shock of the shock of the shock of the shock of the shock of the shock of the shock of encounter is still fresh in my mind today. As I recall, at the time it consisted of some 30,000 lines of Fortran (which made it an - ABINIT, AkaiKKR, ALPS, CP2K, Feram, ERmod, GAMESS, Gromacs, OpenMX, Quantum ESPRESSO, SMASH, xTAPP,
	- Learn London Contract of the Contract of the Contract of the Contract of the Contract of the Contract of the Contract of the Contract of the Contract of the Contract of the Contract of the Contract of the Contract of the C

**Externality amazed at the originality Software Worldwide Software Worldwide Software July 2013** of the program's structure. At the time it

#### others: a two-electron integral calculation **derstanding, let me state that many Japanese section section section and solid solid solid section section section section section section section section section section section section section section section section se** on. For this reason, when new functions

- were added, it could be done with only and **Amount of minimal amount of modern chemistry calculation** collection of install scripts of MateriApps applications/tools relevant sections. This made GAUSSIAN an outstanding platform for verifying new - together with sample job scripts
- theories and calculation methods. Another **A Each of the international community** covers major supercomputers, workstations, PCs
- was that fact that fact that somewhere in the comments it said that GAUSSIAN was "a quantum chemistry calculation program designed for organic chemists." At the time, anywhere  $\checkmark$  K computer, ITC systems, ISSP/IMS/IMR supercomputer systems,  $\checkmark$  cluster workstations, PCs, Mac OS X https://github.com/wistaria/MateriAppsInstaller

other than the United States, quantum **invention and meteriapps Cloud** initio MO calculations. Looking back on it,

**Hands-on Installer Cloud CD MoteriAppend of the background of the background of the background of the background of the background of the background of the background of the background of the background of the backgro** it seems as if, even from the stage of initial development, GAUSSIAN had for research tool not just for quantum chemis- $\checkmark$  on-demand execution of MateriApps applications  $\sqrt{\text{$ }} will start from Autumn 2015

MateriApps a Portal Site for Materials Science Simulation http://ma.cms-initiative.jp/

**Introducing Materiapps on You under** https://youtu.be/xfDpilTcutw

**Site which exists the a license which exists a license which exists a license which exists a license** http://cmsi.github.io/MateriAppsLive/ nclude ease of the chinese of the chinese s eed, accurac , and so on (Fig. ).

回航舰回 <sup>MgleriApp<sub>输</sub> Demo on</sup>  $\sum_{i=1}^{\infty}$  or  $\sum_{i=1}^{\infty}$  https://youtu.be/Pn5H3ro6WgY CMSI ublic relations bcom ee r r sentat ve: n e T the I the I the I the I the I the I the I the I the I the I the I the I the I the I the I t

ol d tate Ph s cs, U n tate Ph s cs, U n tate Ph s cs, U n tate Ph s cs, U n tate Ph s cs, U n tate Ph s cs, U

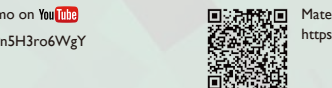

Establishment of a Global

Kazuo Kitaura Professor, Graduate School of System Informatics, Kobe University

Today many programs for quantum chemistry calculation exist. But one has an overwhere we have worldwide. The program is GAUSSIAN. This program was developed by a group led by John A. Pople, co-winner of the Nobel Prize for Chemistry in 1998 for his development of  $\mathbf{r}$ methods in quantum chemistry. GAUSS-IAN is currently provided by Gaussian, Inc. The program is so widely used to provide the program is so widely used to the program is the program of the program in academia but in industry as well, for education, academic research and devel-

has become the standard for the standard for chemistry calculation. GAUSSIAN is a

Standard

**MateriApps Installer on GitHub** the state of other programs are corrected by the number of other programs are corrected by the number of other programs and the number of other programs are corrected by the number of  $\frac{1}{2}$ also because so many people use GAUSS-IAN that the theory and calculation meth-GAUSSIAN users increased dramatically. At

try but for chemistry in general. Beginning in the mid-1980s, the number of computa-

exceptionally large program for its time). I

Why is Gaussian Used Worldwide

was known as the overlay segment method. Each step of the calculations was almost completely independent of the

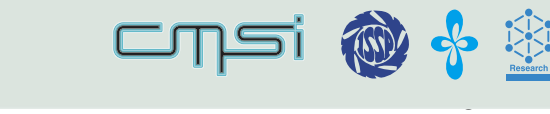

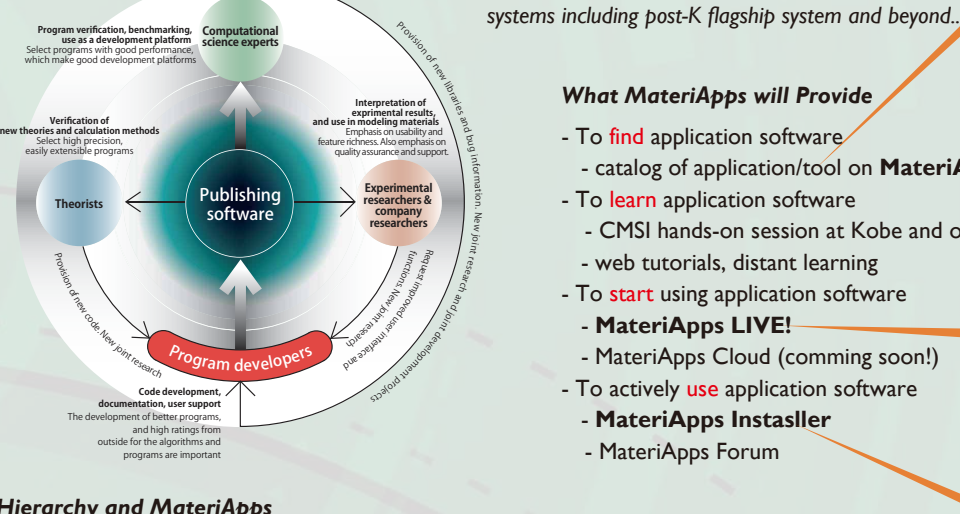

such as a GUI as well as documentation

l In r l r l r l r h rri r l r h rri r l r h rri r l r h rri r l r h rri r l r h rri r h rri r h rri r h rri r

a in source code and rovidin r r ams and documentation, as well as

*Formation of community in the field of computational materials science*

- 
- in a anese or En lish such as manual ls
- us n ema l, bullet n boards and so on, bullet n boards and so on, bullet n boards and so on, but if the so on, Supercomputers for shared-use in research fields  $\overbrace{\phantom{a}}^{\text{c}}$
- re ests for b fixes and new featu res
- i n l m ri l i n l m in ri l i n l m in ri l m in ri l m in ri l m in ri l m in ri l m in ri l m in ri l m in
- Cloud computing, on-premises PC clusters **Allection** ware roman and the eld of the eld of the eld of the eld of the eld of the eld of the eld of the eld of the eld n cor orat ons w ll use them or n r re
- n f r hi r h r l n

- must have a controlled and acety Flagship system (K, post-K,...) ma be able to make modifications to the
- $HPC$  infrastructure supercomputers in Japan  $\longrightarrow$

- 
- 

nvolved n mak so tware ree available tware ree available tware ree available tware relationships and tware relationships are two social tware relationships are two social tware relationships are two social two social two s Personal workstations, PCs -

he use to which the area utility of the area

Software where the s ource code is m l

**HPC Hierarchy and MateriApps** *CONDING MATERIAL STREET SCRIPPS* sers ma be able to alter the sou e code

#### MateriApps — 物質科学シミュレーションのポータルサイト

**•** 公開ソフトウェア**(**アプリケーション**)**を核としたコミュニティー形成をめざして

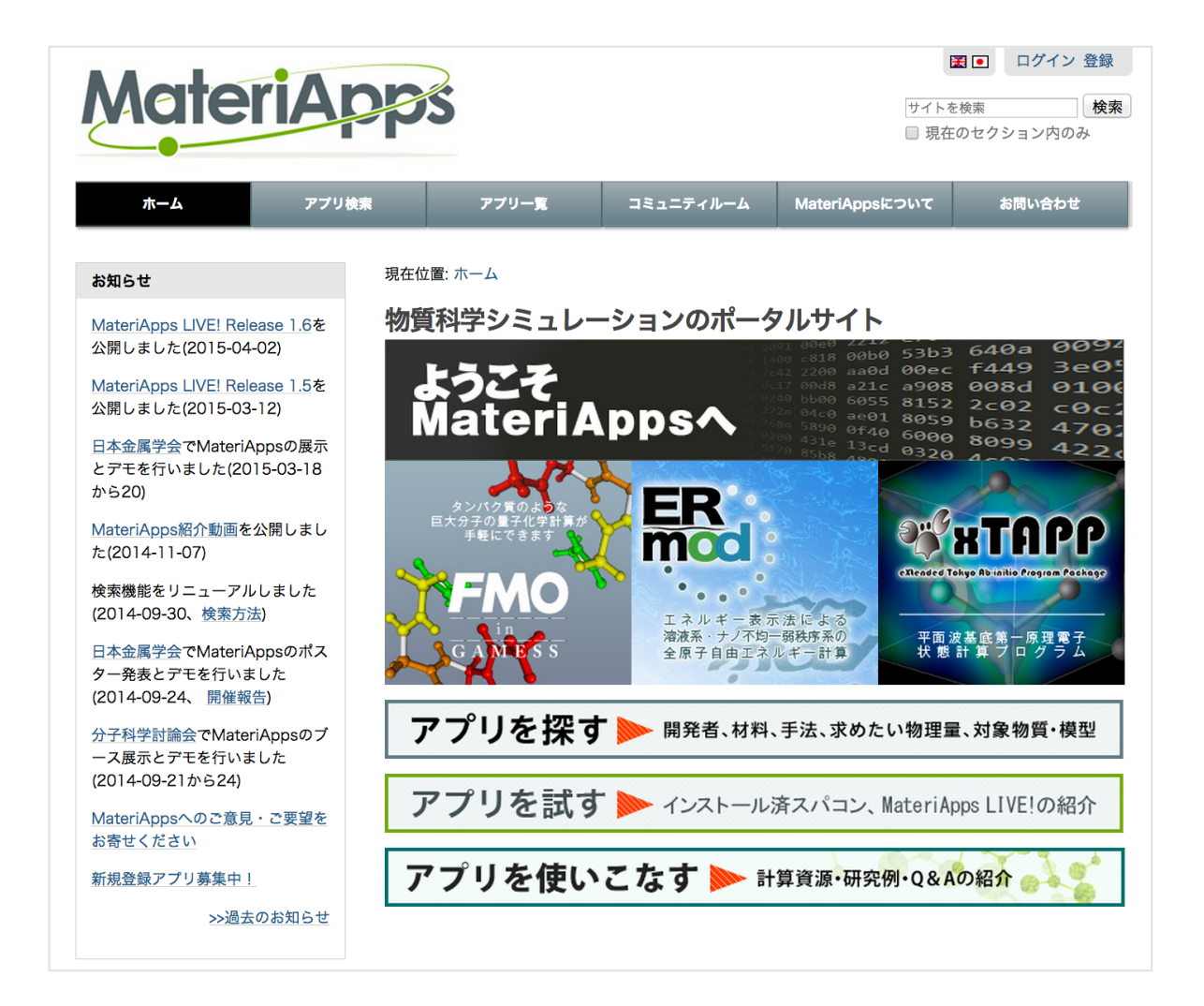

- 155の物質科学アプリケーションや ツールを紹介(2015年9月現在)
- 「やりたいこと」からアプリケーショ ンを検索
	- 検索タグ:「特徴」「対象」「手法・ アルゴリズム」
- 開発者の声を利用者に届ける
	- アプリ紹介、開発者ページ、アプリ の魅力・将来性・応用性
- フォーラム(掲示板)を利用した意見交換
- 講習会情報・web講習会・更新情報
- 2013年5月公開 月間 8000 ページビューにまで成長

33

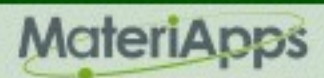

## MateriApps 掲載アプリケーション

• 155の物質科学アプリケーションやツールを紹介 (2015年9月現在)

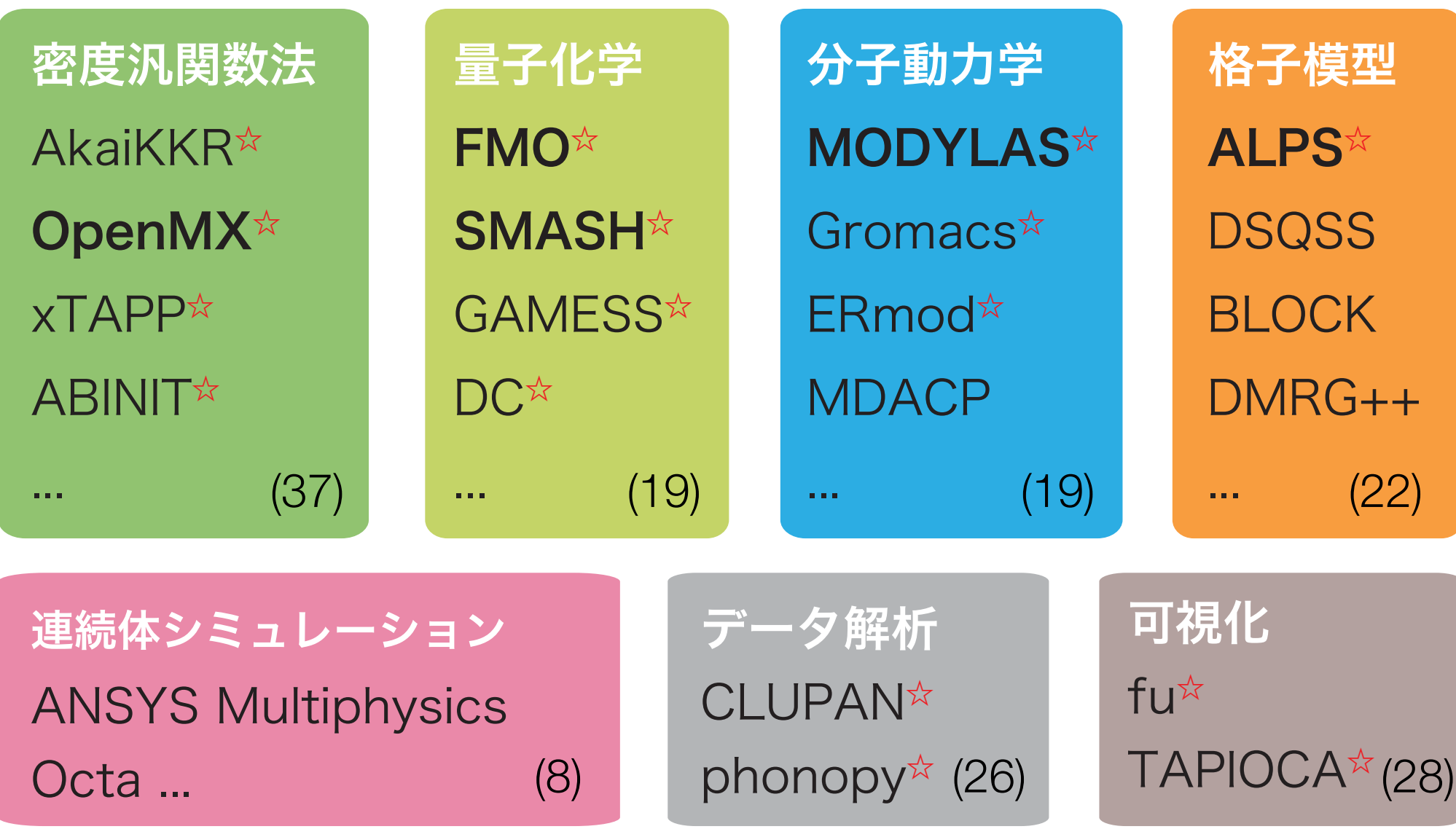

☆ MateriApps LIVE! 収録 ( 一部予定 ) アプリ

34

#### MateriApps 活動の目的

- 開発者側の問題点
	- 有益なプログラムはもっと使われるべきだが、多くのソフトは研究室内にとど まって終わる
	- 公開・情報発信には手間がかかる
	- アプリ開発を成果として主張しにくい(指標がない)
- 利用者側の問題点
	- どんなプログラムがあるのかよくわからない
	- インストール・使い方について知りたい
	- 開発者の活動(特に講習会情報)をもっと知りたい
- 両者をつなぐ役割を果たしたい

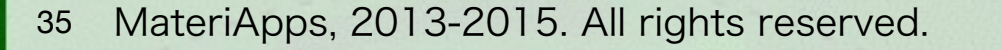

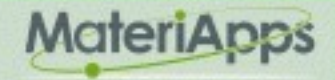

## アプリケーション普及にむけた三本柱

• アプリの情報発信

- ポータルサイト MateriApps web
- スパコン上でのアプリ利用支援
	- 「京」や国内主要スパコンへのアプリのプレインストール MateriApps Installer
- 個人・研究室レベルでのアプリ利用の支援
	- MateriApps LIVE!
- インストールや入力ファイルの準備における「壁」を解消
- 計算科学の専門家だけではなく、実験家や企業内の利用、教育活動における活用へ

36

### MateriApps LIVE! とは?

- USBメモリから直接ブートできる Linux システム (Debian Live Linux)
	- Windows、Mac などで利用可
	- インストール作業なしで物質科学アプリを実行できる
- バージョン1.8公開 (2015年8月31日)
- MateriAppsで紹介している公開アプリ・ツールを収録
	- 2015年8月現在:ABINIT, AkaiKKR, ALPS, CP2K, Feram ,ERmod, Gromacs, OpenMX、 Quantum Espresso, SMASH, xTAPP, VESTA 等
	- GAMESS, VMDには自動インストーラーを準備
- MateriApps LIVE! サイトからダウンロード可能
- 900以上のコピーを配布済、学部講義でも利用

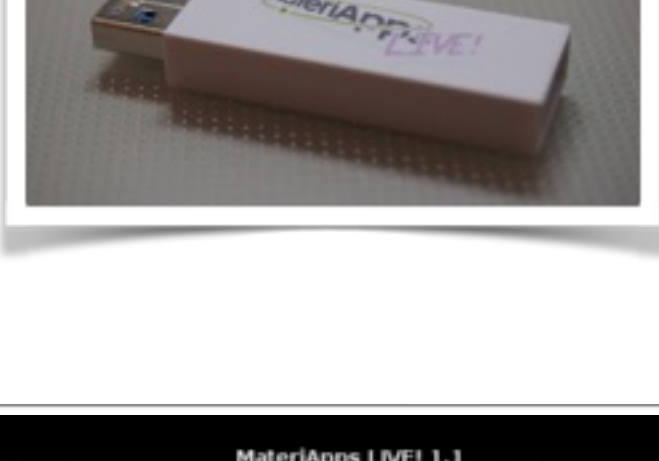

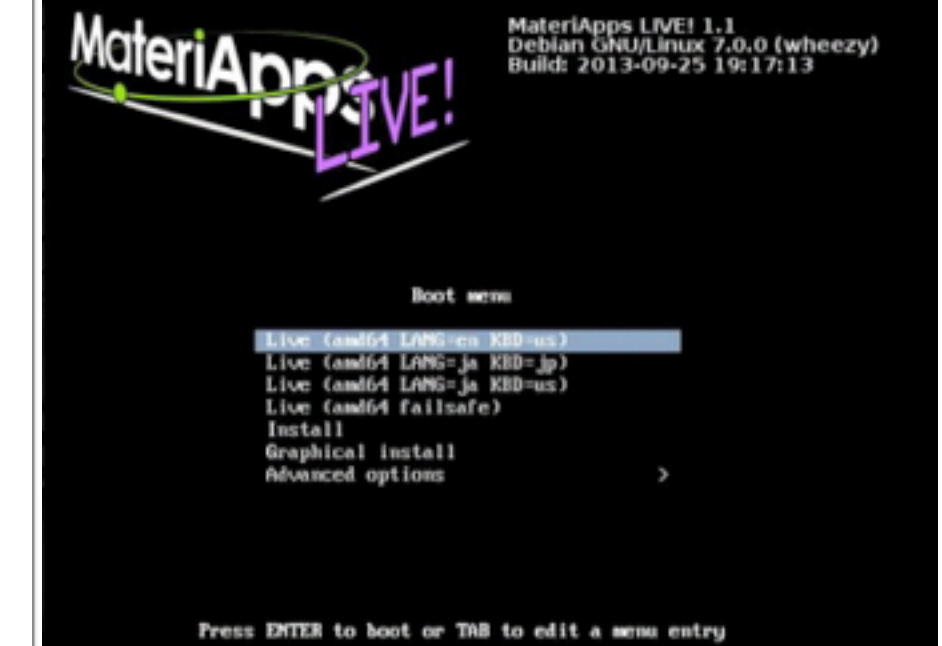

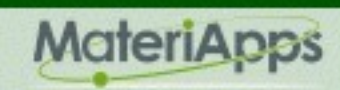

## MateriApps LIVE! ハンズオン

- MateriApps LIVE! の起動方法の説明
- 第一原理計算手法によるバンド計算
	- 第一原理計算ソフト OpenMX
	- 入力補助 C-Tools、可視化 VESTA、フェルミ面 XCrysDen
- 分子動力学法による溶液のシミュレーション
	- 汎用分子動力学ソフト Gromacs
	- 可視化ツール VMD
- モンテカルロ法によるスピン模型の相転移シミュレーション
	- 強相関格子模型のシミュレーションパッケージ ALPS
	- 可視化ツール ParaView
- 量子化学計算 (準備中)
- [http://www.slideshare.net/cms\\_initiative/clipboards/materiappslive](http://www.slideshare.net/cms_initiative/clipboards/materiappslive) で公開中

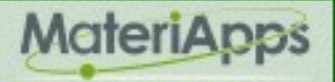